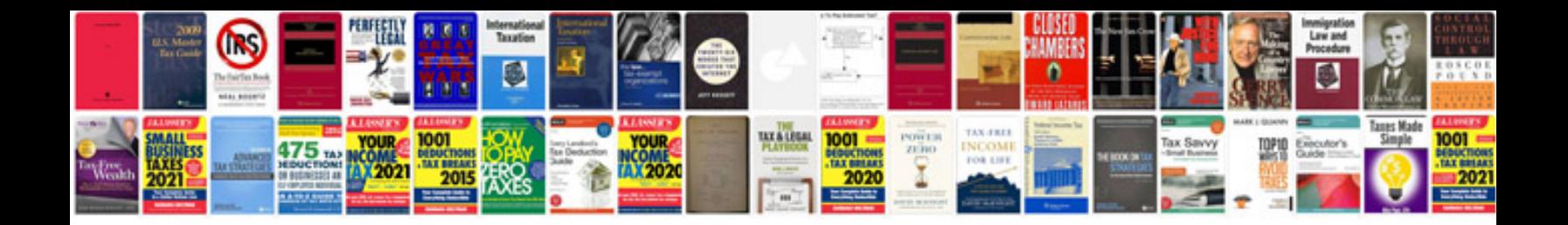

Ensoniq asr 10 manual

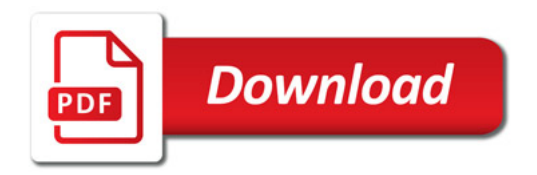

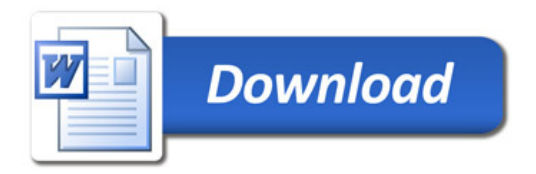